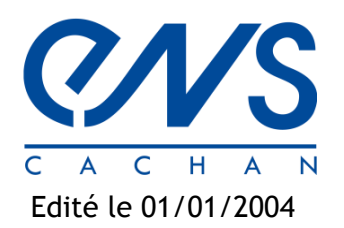

**Annexe : Principe de la norme X10 Domotique et norme X10 : un moyen de commander les appareils de la maison sans câblage supplémentaire**

Edité le 01/01/2004 Cédric LUSSEAU – Jean-Loup PRENSIER

Le X10 est un protocole de transmission entre un émetteur et un récepteur. L'émetteur et le récepteur communiquent entre eux en utilisant l'installation électrique de la maison. Le principe est d'envoyer un signal basse tension en superposition du signal 220V-50Hz.

Les transmissions X10 sont synchronisées au début des signaux du courant électrique. Pour ce faire, un signal carré de référence à 50 Hz est émis par l'émetteur et le récepteur. Des signaux de 2.5 V sont alors transmis à 120 kHz et ceci au plus proche du zéro. La transmission à 120 kHz dure 1 milliseconde. Une rafale à 1 ms correspond à un bit à 1. Par opposition, l'absence de rafale correspond à un bit à 0. Le signal à 120 kHz est représenté en rouge sur le schéma.

Ces rafales de 1ms sont envoyées trois fois, afin de coïncider avec les croisements à zéro des trois phases dans les systèmes triphasés.

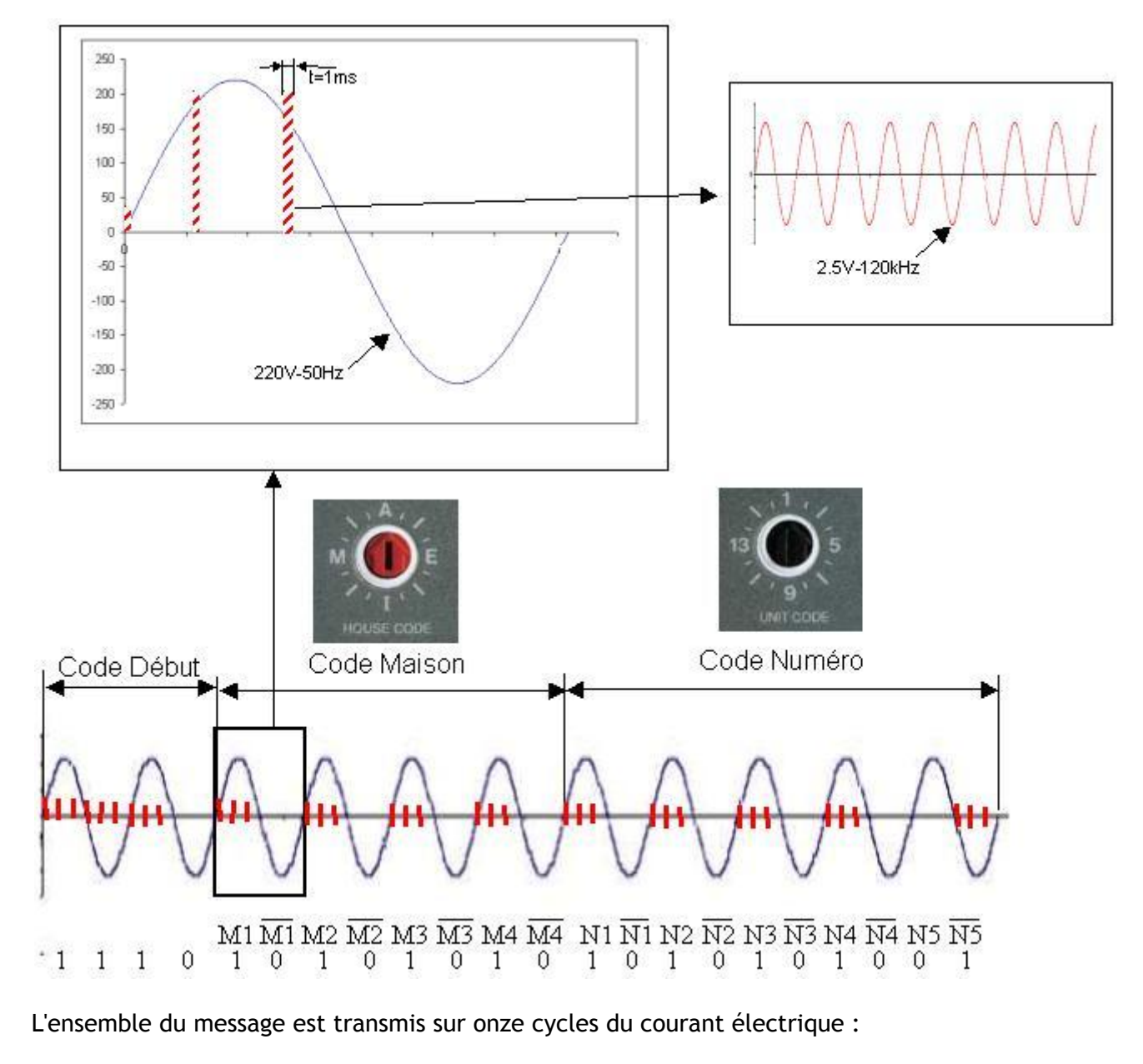

- Le code début est transmis sur les deux premiers cycles. Il est toujours égal à 1110
- Le code maison qui correspond à une des 16 positions du potentiomètre maison est transmis sur quatre cycles. Dans l'exemple, il est égale à : Code Maison = M4 M3 M2 M1 = 1 1 1 1 ce qui correspond à la lettre J
- Les cinq derniers cycles représentent soit un code de numéro (de 1 à 16) soit un code de fonction (On, Off, etc.). Dans l'exemple, le Code numéro = N5 N4 N3 N2 N1= 0 1 1 1 1 ce qui correspond à la fonction extension de code

Le tableau ci-dessous indique les différents Code Maison

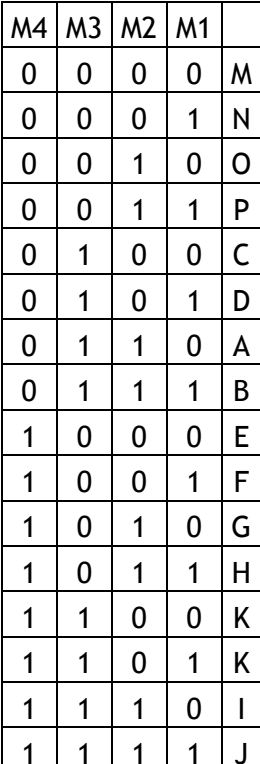

Pour en savoir plus, vous pouvez aller sur le Site « Domolink »  $[1]$ 

## **Référence :**

[1]:<http://www.domolink.ma/X10theorie.htm>

Le tableau ci-dessous indique les différents Codes Numéro

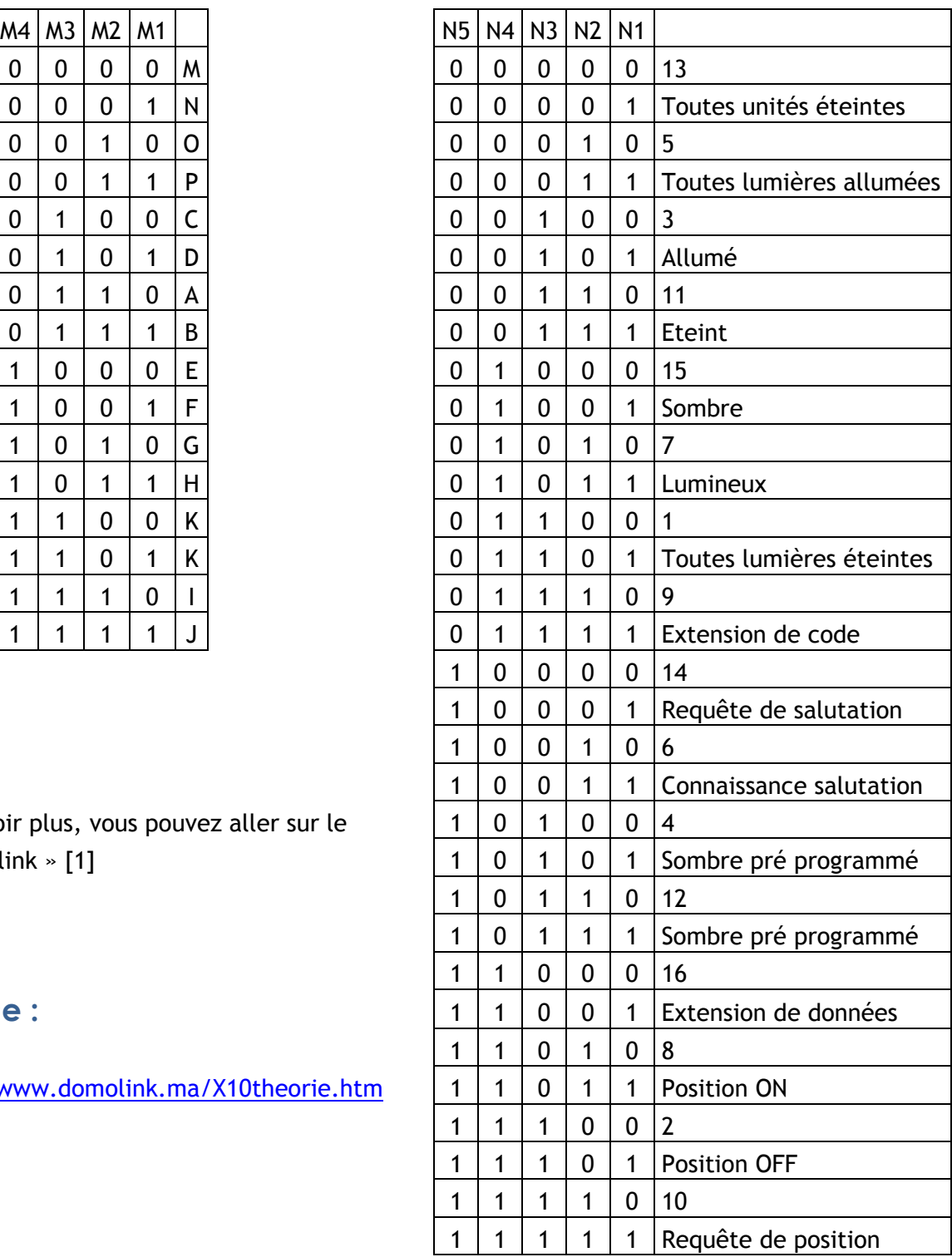

Ressource publiée sur EDUSCOL-STI :<http://eduscol.education.fr/sti/si-ens-cachan/>